УВАЖАЕМЫЕ СТУДЕНТЫ! Законспектируйте в своей рабочей тетради по дисциплине приведенную лекцию (объемом 4-5 страницы), ответьте письменно на контрольные вопросы.

Результаты работы, фотоотчет, предоставить преподавателю на e-mail: r.bigangel@gmail.com до 06.03.2023.

При возникновении вопросов по приведенному материалу обращаться по следующему номеру телефона: (072)111-37-59, (Viber, WhatsApp), vk.com: https://vk.com/daykini

ВНИМАНИЕ!!! При отправке работы, не забывайте указывать ФИО студента, наименование дисииплины, дата проведения занятия (по расписанию).

Лекния 14

# Тема: Возможности линамических (электронных) таблиц. Математическая обработка числовых данных.

### Плян

- 1. Программы, предназначенные для обработки числовых данных.
- 2. Табличный процессор.
- 3. Microsoft Excel.

## 1. Программы, предназначенные для обработки числовых данных

Первые электронные вычислительные машины были предназначены для выполнения сложных и громоздких вычислений. Несмотря на то, что компьютеры следующих поколений обрабатывали не только числовые, но и текстовые, графические, звуковые и другие данные, именно обработка числовых ланных была и остается олним из основных назначений компьютеров.

Программы, предназначенные для обработки числовых данных, называются системами обработки числовых данных.

Системы обработки числовых данных относятся к прикладному программному обеспечению. Основными объектами обработки в этих программах являются числа. Хотя некоторые из них могут обрабатывать и тексты, и графические изображения (диаграммы, графики и др.).

Самыми простыми системами обработки числовых данных являются программы-калькуляторы. Они предназначены ДЛЯ выполнения арифметических операций, а также вычислений с использованием основных математических и некоторых других функций. Примером таких программ является стандартная программа Калькулятор, которая входит в пакет ОС Windows. Некоторые из программ-калькуляторов могут также вычислять простые и сложные проценты, налоги на заработную плату согласно действующему законодательству, суммы ежемесячных погашений банковских кредитов; строить графики функций и др. Примерами таких программ являются программы Научный калькулятор, Зарплатный калькулятор, Кредитный калькулятор и др.

Другим видом систем обработки числовых данных являются прикладные математические пакеты. Их можно использовать для выполнения математических вычислений, построения графиков функций, преобразования выражений с переменными, нахождения приближенных значений решений уравнений и систем уравнений, вычисления площадей и объемов геометрических фигур и др. Примерами таких программ являются пакеты GRAN 1, 2D, 3D (англ. graphic analyzer – графический анализатор), Динамическая геометрия, MathCAD (англ. mathematics computeraided design – математическое компьютерное автоматизированное проектирование), Derive (англ. derive – получать, добывать, выводить), Mathematica (англ.mathematics – математика), MATLAB (англ. mathematics laboratory – математическая лаборатория) и др.

### **2. Табличный процессор**

Еще одним видом систем обработки числовых данных являются табличные процессоры.

**Табличный процессор** – это прикладная программа, которая предназначена для обработки данных, представленных в таблицах.

Таблицы, в которых представлены данные для обработки табличным процессором, называются **электронными таблицами** (ЭТ).

Электронная таблица является основным объектом обработки табличным процессором. Она, как и таблица в текстовом процессоре Word 2007, состоит из столбцов и строк, на пересечении которых образуются ячейки. В ячейках ЭТ могут храниться числа, тексты и формулы для их обработки.

#### **Табличные процессоры предназначены для:**

 ввода данных в ячейки электронных таблиц, их редактирования и форматирования;

 обработки числовых данных по формулам, которые могут содержать арифметические выражения, математические, логические, статистические и другие функции;

 построения диаграмм и графиков на основе данных, которые содержатся в ячейках электронных таблиц;

 повторного вычисления результатов при изменении данных или формул для их обработки;

 отбора данных, которые удовлетворяют определенным условиям;

печати данных ЭТ, диаграмм и графиков;

работы с файлами и др.

В наше время табличные процессоры являются одним из эффективных средств обработки числовых данных. Используя их, бухгалтер может быстро начислить заработную плату, инженер-проектировщик – выполнить расчеты прочности конструкции, физик – провести обработку данных эксперимента, товаровед – вести учет товаров в магазине и др.

Табличные процессоры являются полезными при ведении учета семейных доходов и расходов, заполнении налоговой декларации, проведении расчетов за коммунальные услуги, кредиты и др. Вы сможете использовать табличные процессоры в своей учебной деятельности для решения математических и экономических задач, обработки результатов исследований, при выполнении практических и лабораторных работ по химии и физике и пр.

### **Из современных табличных процессоров можно назвать:**

 Excel (англ. excel – преобладать, превосходить), который входит в пакет программ Microsoft Office и в последнее время стал одним из самых популярных;

 Calc (англ. calculator – вычислитель, калькулятор), который входит в пакет программ StarOffice;

 GNumeric (англ. GNU – проект по созданию программного обеспечения свободного распространения, numeric – числовой), который свободно распространяется и др.

Первый табличный процессор создали в 1979 году студент Г арвардского университета (США) Дэн Бриклин и его товарищ, программист Боб Френкстон. Он был разработан для компьютера Apple II и получил название **VisiCalc** (англ. Visible Calculator – наглядный калькулятор). Программа обеспечивала возможность работать с одной таблицей, которая содержала 254 строки и 63 столбца, а также строить несложные диаграммы.

После VisiCalc появились аналогичные программы от других разработчиков и для других моделей компьютеров, такие как **SuperCalc**, **Lotus 1-2-3**, **Multiplan** и др. Впоследствии табличные процессоры начали включать в интегрированные пакеты прикладных программ, таких как Framework, Works и др.

## **3. Microsoft Excel**

Первая версия табличного процессора **Excel** появилась в 1985 году. Эта программа была создана для компьютера Apple и ее авторами были американские программисты Дуг Кландер и Филипп Флоренце.

## **Объекты табличного процессора Excel и их свойства**

Объектами табличного процессора Excel 2007 являются **электронная книга, лист, электронная таблица, строка, столбец, ячейка, диапазон, диаграмма** и др.

Количество листов книги ограничивается лишь объемом свободной оперативной памяти компьютера и на них могут быть расположены электронные таблицы, диаграммы, графики, графические изображения, документы Microsoft Word, звукозаписи, видеоклипы и др.

**Каждый лист книги имеет имя**, которое указывается на ярлычке листа. Если на листах размещаются электронные таблицы, то такие листы по умолчанию имеют имена Лист1, Лист2 и т. д. Если листы предназначены для размещения только диаграмм, то такие листы по умолчанию имеют имена Диаграмма1, Диаграмма2 и т. д.

Электронная таблица табличного процессора Excel содержит 1 048 576 строк (номера от 1 до 1 048 576), 16 384 столбцов (по умолчанию их номера состоят из букв английского алфавита: A, B, С, ..., Z, АА, АВ, ..., ZZ, ААА, ААВ, ..., XFD), всего 17 179 869 184 ячейки.

**Каждая ячейка электронной таблицы имеет адрес**. Адрес ячейки задается номерами столбца и строки, на пересечении которых она находится, например A1, С3, D17. Всегда одна из ячеек электронной таблицы текущая. Ее адрес отображается в поле Имя. Она выделяется табличным курсором в виде черной рамки, а номер строки и номер столбца текущей ячейки выделяются другим цветом фона.

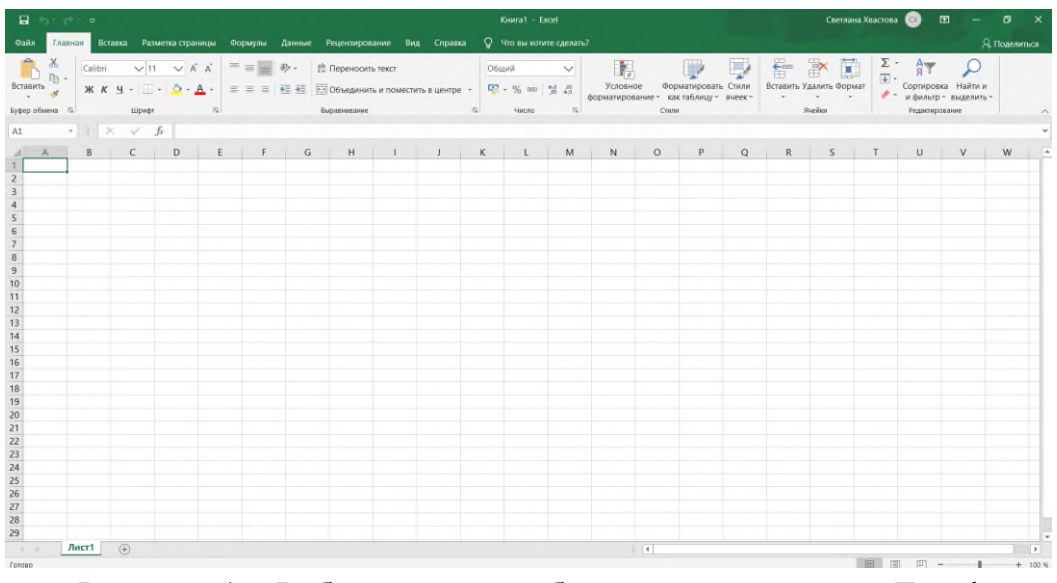

Рисунок 1 – Рабочая книга табличного процессора Excel

Две или больше ячеек листа электронной таблицы образуют **диапазон ячеек**. В диапазон ячеек могут входить как смежные, так и несмежные ячейки. Прямоугольный диапазон ячеек, который состоит из смежных ячеек, называется связным.

Диапазон ячеек, как и отдельная ячейка, имеет адрес. Адрес связного диапазона ячеек задается адресами двух ячеек, расположенных в его противоположных углах, которые разделены двоеточием, например, A3:A7, B11:D11, G9:C3.

**Строка и столбец также являются диапазонами ячеек**. Например, адресом диапазона ячеек, в который входят все ячейки десятой строки, есть адрес 10:10, а адресом диапазона ячеек, в который входят все ячейки столбца B, есть адрес В:В.

Чтобы указать адрес несвязного диапазона ячеек, нужно указать адреса его связных частей, разделив их точкой с запятой

#### **Вопросы для самоконтроля:**

1. К какому классу программ относят системы обработки числовых данных ?

2. Охарактеризуйте программы-калькуляторы.

3. Что такое прикладные математические пакеты?

4. Табличный процессор – это …?

5. Перечислите современные табличные процессоры.

6. Назовите объекты табличного процессора Excel и назовите их свойства.